## TABLA DE CONTENIDOS

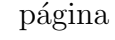

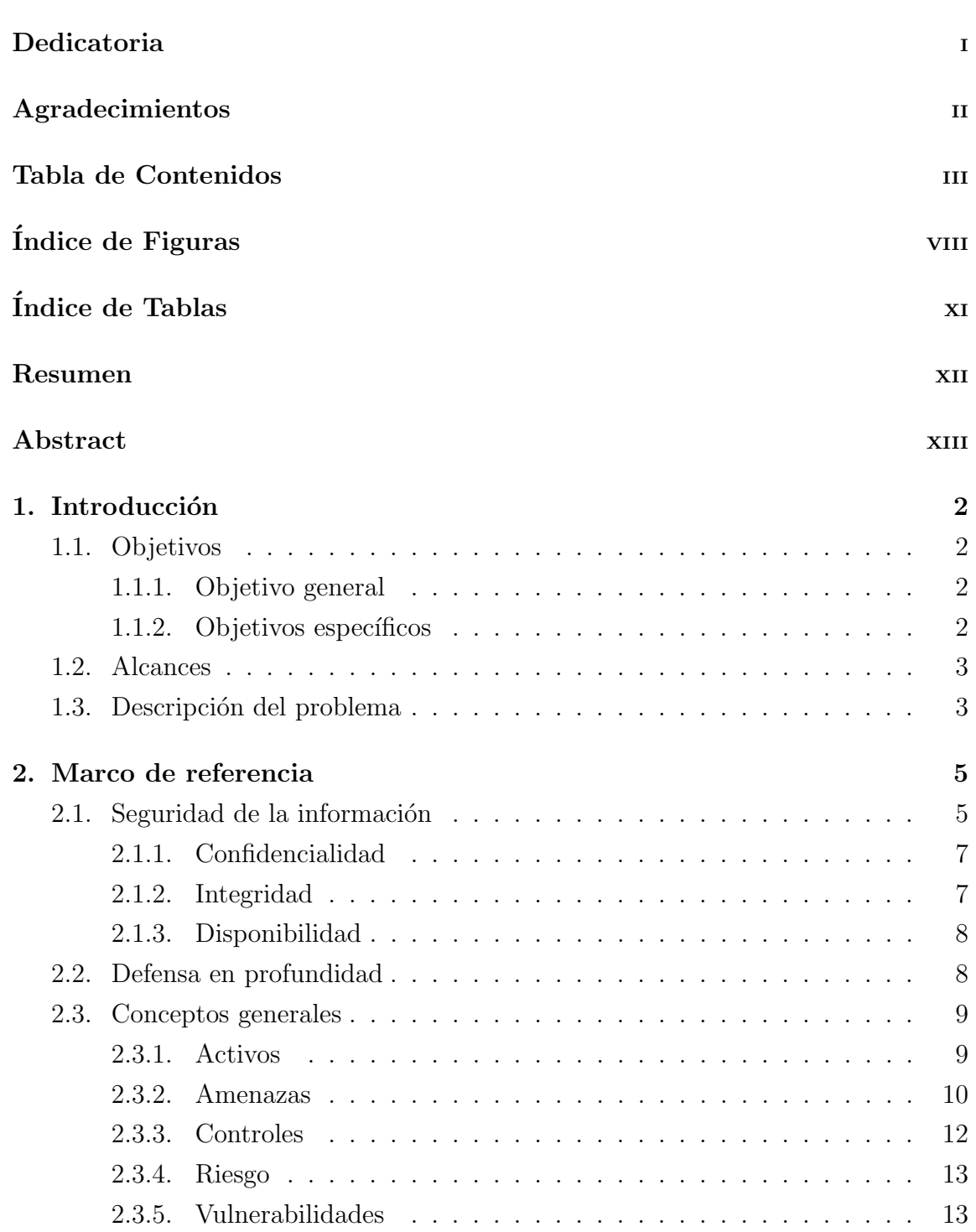

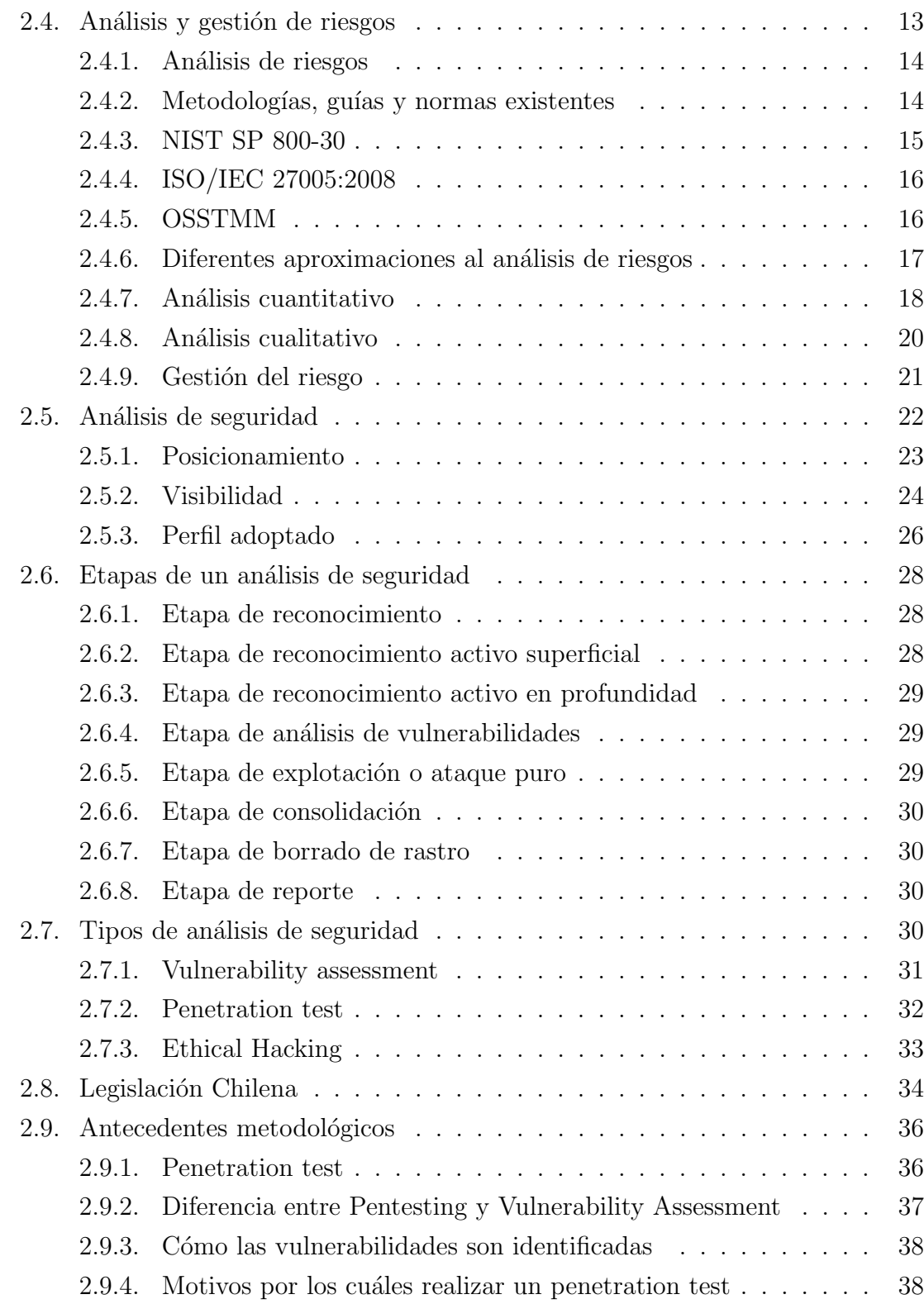

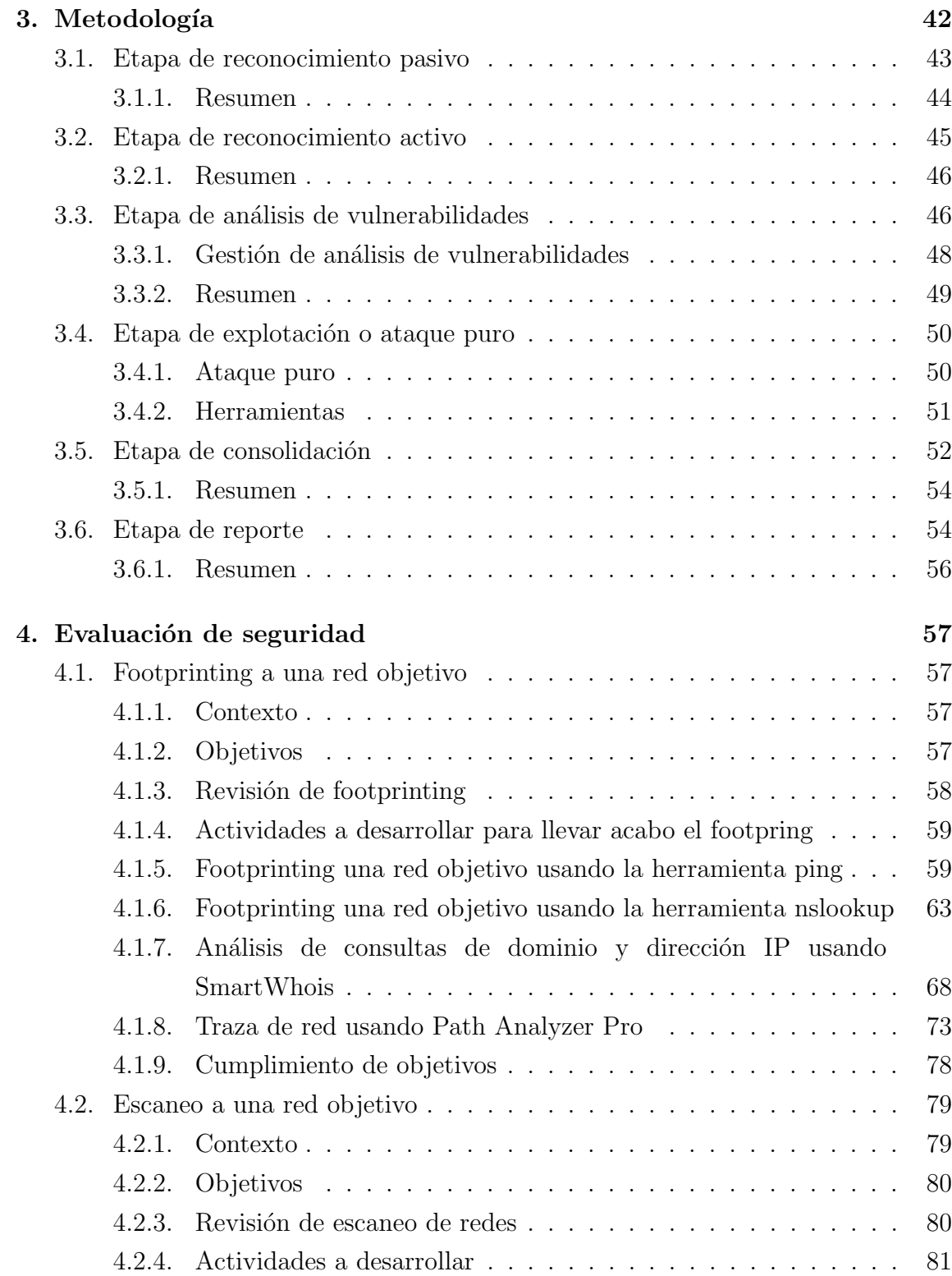

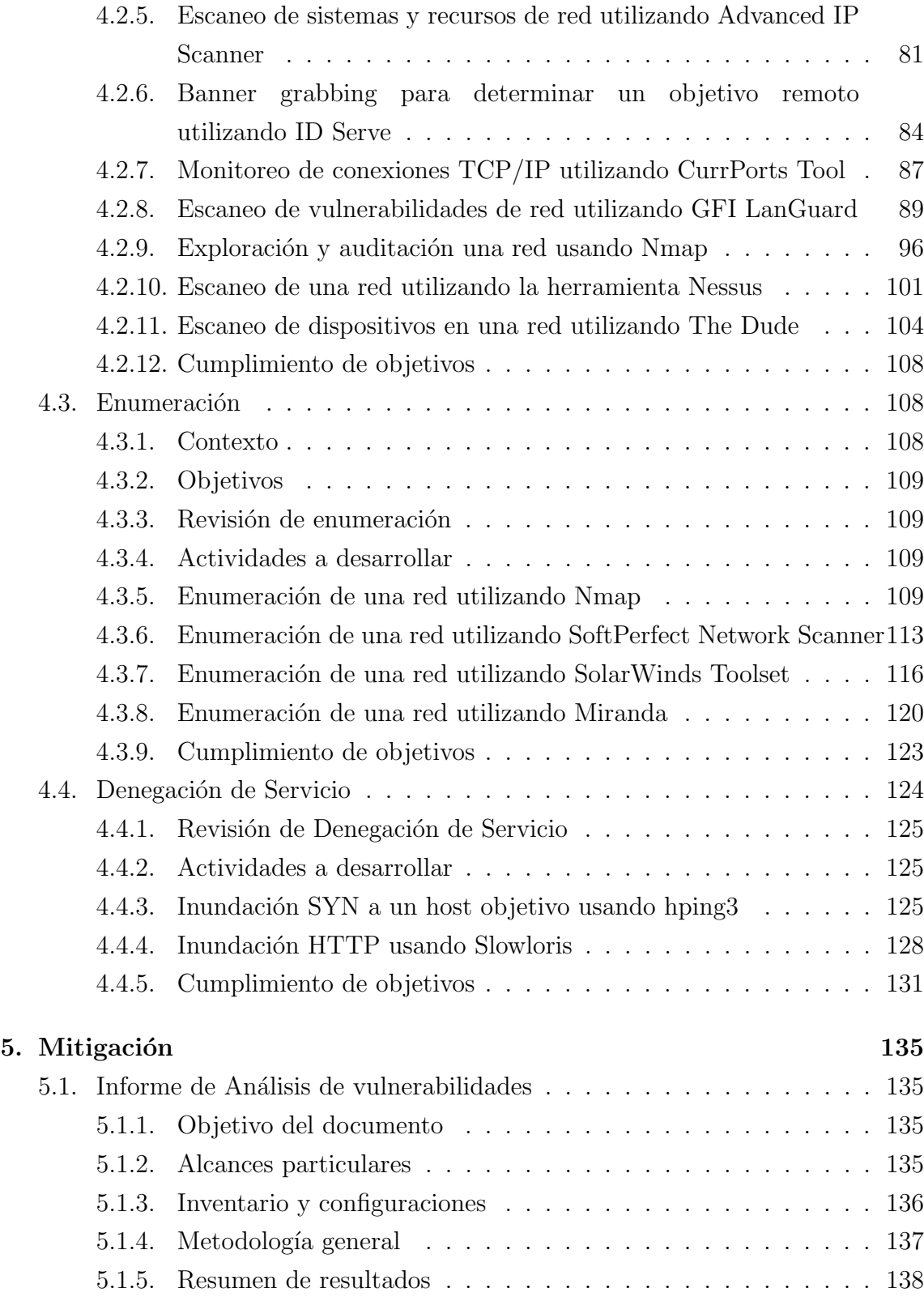

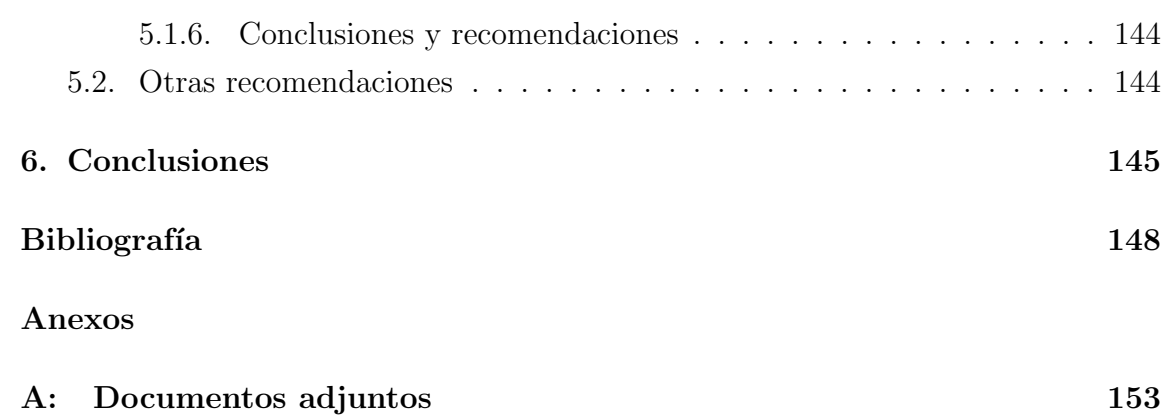

## ÍNDICE DE FIGURAS

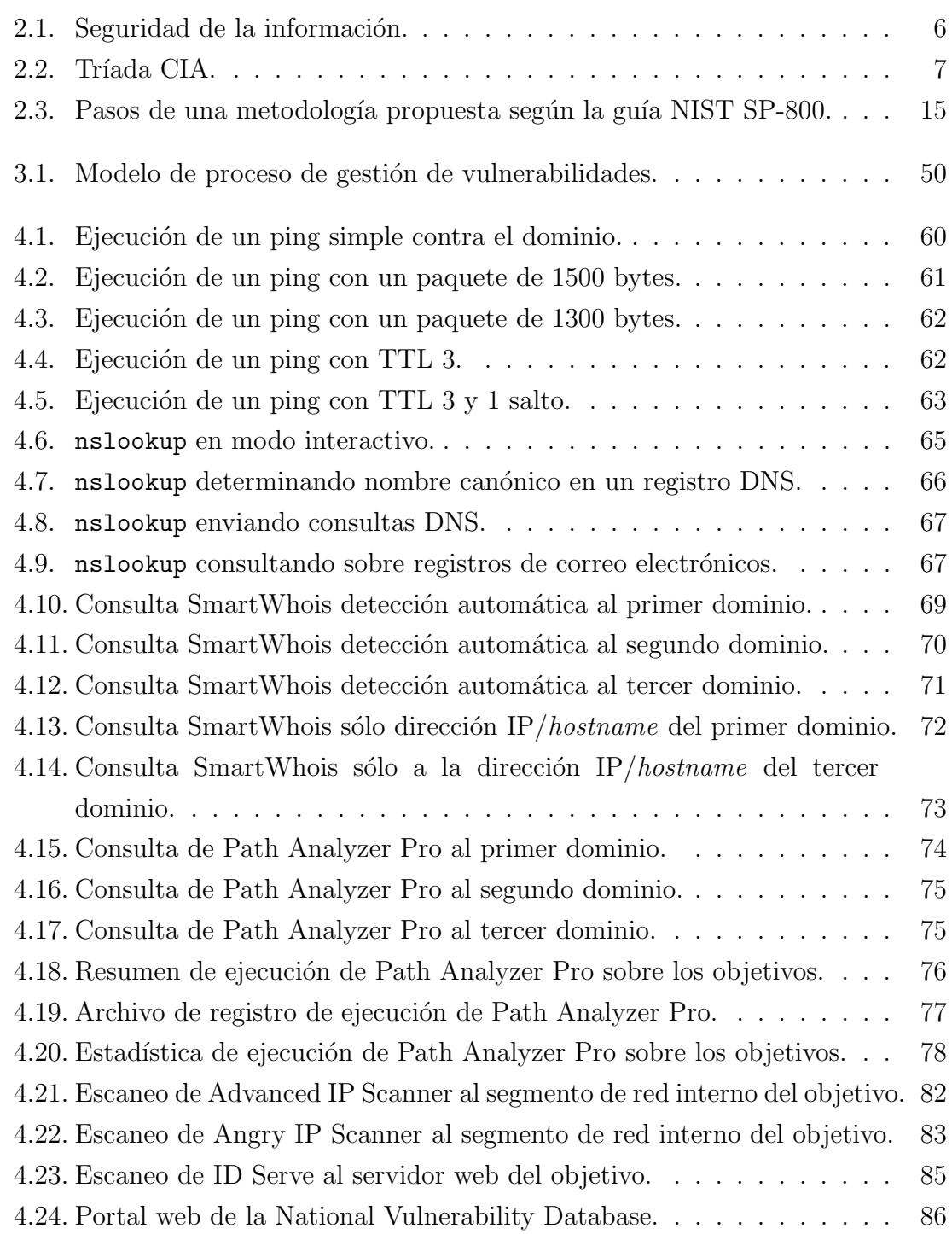

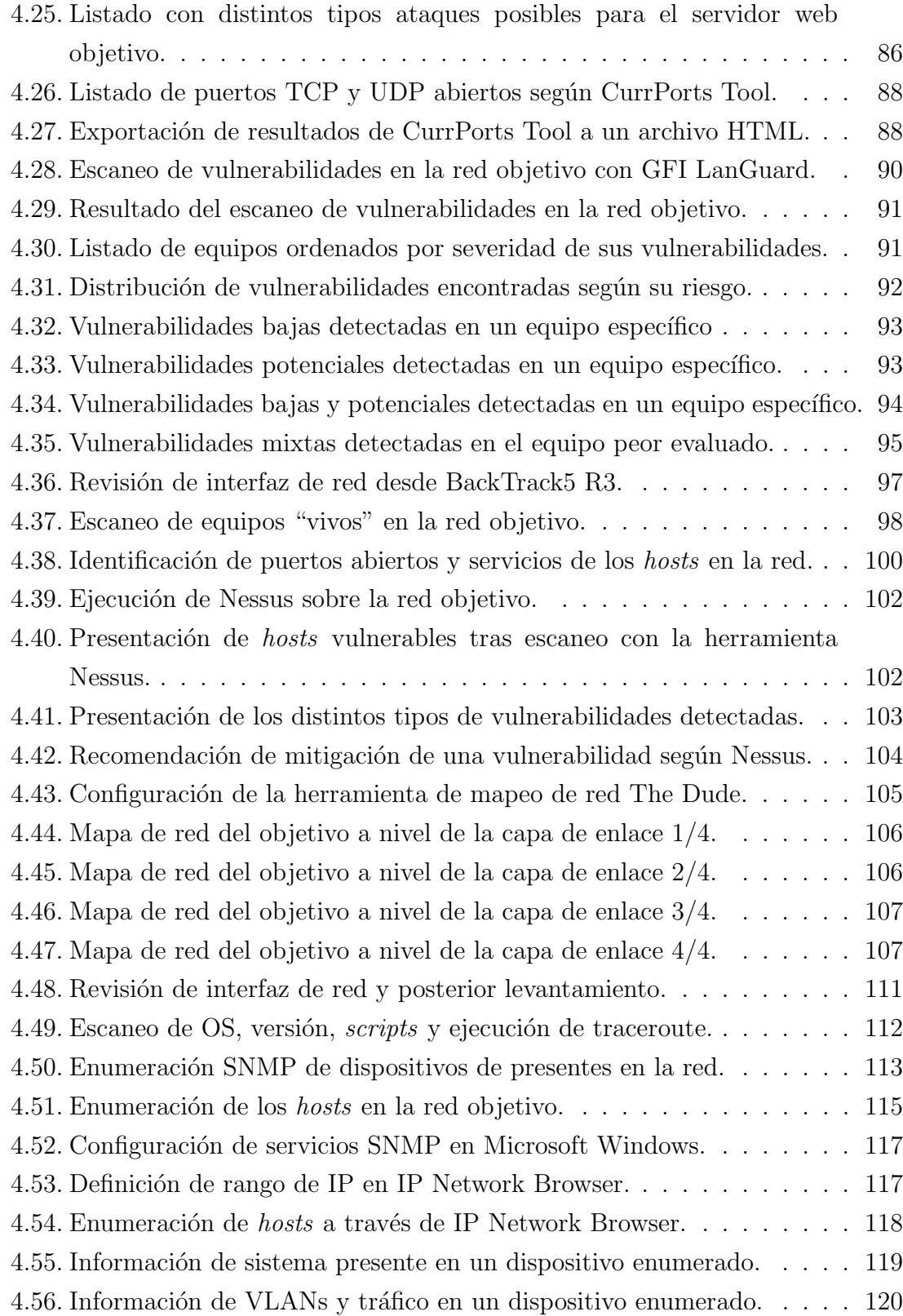

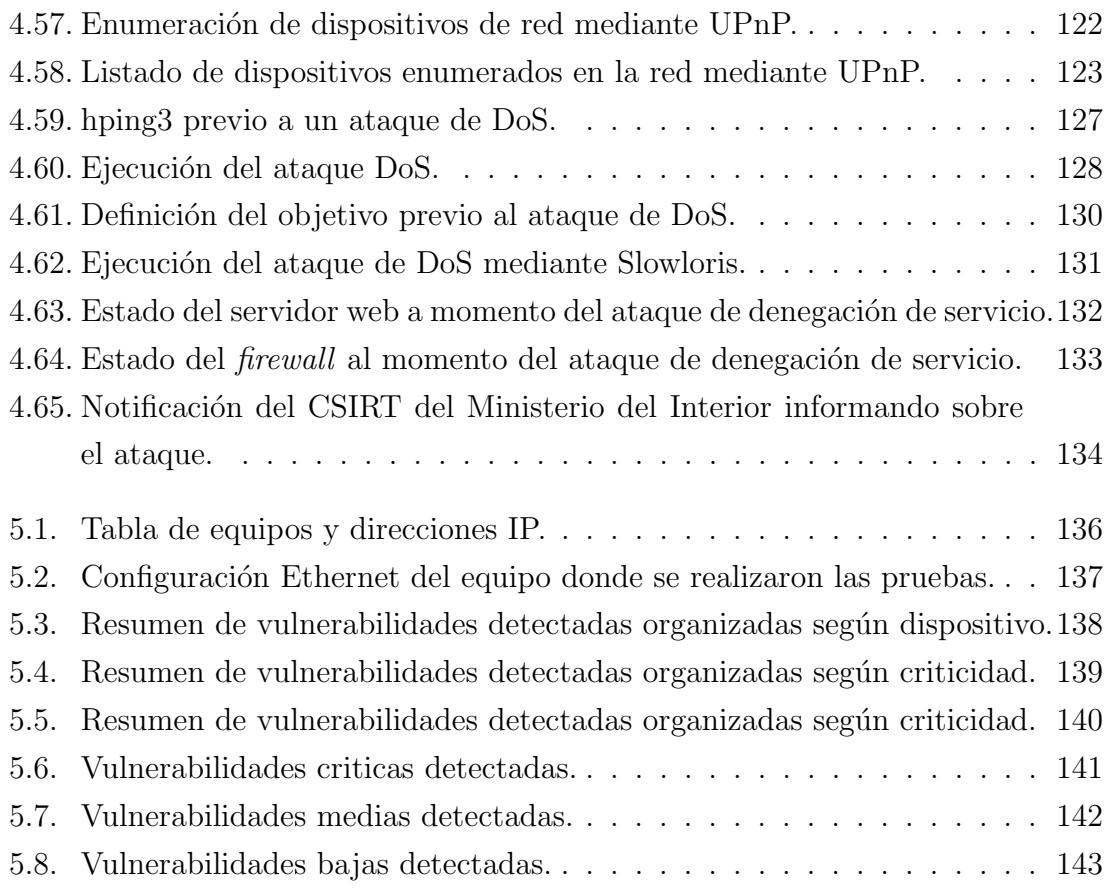

## ÍNDICE DE TABLAS

## página

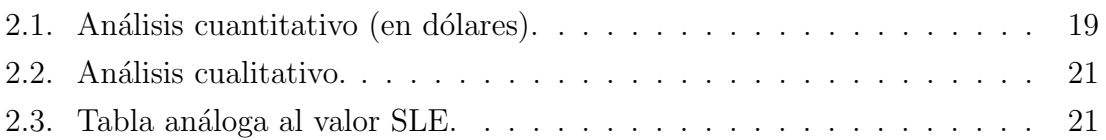